# **Project Plan for IP Fabrics**

Author: May06-15 (Network Forensic UI)

Andy Heintz (Communication Leader)

Abraham Devine (Webmaster)

Altay Ozen (Team Leader and Team Key Concept Holder)

Dr. Joseph Zambreno (Adviser)

Curt Schwaderer (Client)

| Version | Date  | Author | Change                                          |
|---------|-------|--------|-------------------------------------------------|
| 1.0     | 10/02 | AH     | Created 1 <sup>st</sup> version of project plan |
| 2.0     | 11/06 | AH     | Created 2 <sup>nd</sup> version of project plan |
| 3.0     | 11/23 | AH     | Created final version of project plan           |
|         |       |        |                                                 |
|         |       |        |                                                 |

# **Table of Contents**

| 1   | Problem Statement               | 3    |
|-----|---------------------------------|------|
| 2   | Project Management              | 4    |
| 2.1 | Market / Literature Survey      | 4    |
| 2.2 | Work Breakdown Structure        | 4    |
| 2.3 | Project Schedule                | 5    |
| 2.4 | Risks and Mitigation Strategies | 7    |
| 3   | Requirements                    | 8    |
| 3.1 | System Diagrams                 | 8    |
| 3.2 | System Description              | 9    |
| 3.3 | System Requirements.            | 9    |
| 3.4 | User Interface Description      | 9    |
| 3.5 | Functional Requirements         | . 10 |
| 3.6 | Non-Functional Requirements     | . 10 |
| 3.7 | Resources                       | . 11 |
| 3.8 | Deliverables                    | . 12 |
| 4   | Conclusion                      | . 13 |

# 1 Problem Statement

Currently, DeepSweep, a device/program made by the client, emits traffic as a raw stream of data and does not provide a graphical user interface for viewing the output. While there are tools for processing traffic, many of them require input as pcap files or some format other than the raw stream of data. Therefore, our project's goal is to develop an interface between an open source application for processing internet traffic and DeepSweep. Once the interface is developed, we will extend the other program to add additional functionality for our client.

# 2 Project Management

### 2.1 MARKET / LITERATURE SURVEY

The client had previously looked at Xplico as a possible GUI for DeepSweep. We compared Xplico to other programs for decoding peaps; however, we did not find any other programs that would work better. The vast majority of decoding programs are command-line only, and therefore, they do not work for our purposes.

Part of the interface between Xplico and DeepSweep will require creating pcap files. For creating pcap files, the most common library is libpcap, which is written in C. While Xplico is written in C, DeepSweep is written in Java. Therefore, we will eventually need a Java library for handling pcaps. There are several alternatives, but we plan to use jnetpcap because it is well-documented (e.g. tutorials, example code, Javadoc).

#### 2.2 WORK BREAKDOWN STRUCTURE

| Manager        | Component                             |  |  |
|----------------|---------------------------------------|--|--|
| Altay Ozen     | Bug/Feature Tracking                  |  |  |
| Abraham Devine | Web Site                              |  |  |
| Andy Heintz    | Documents (Project Plan / Design Doc) |  |  |
| Everyone       | Research                              |  |  |
| Everyone       | Development                           |  |  |
| Everyone       | Testing                               |  |  |

Table 1: Work Breakdown Structure

The leader of each part delegates tasks as necessary to other team members. Altay, as team lead, serves primary liaison for our client and adviser.

There are no costs for this project, since the software is either free or supplied by our client.

## 2.3 PROJECT SCHEDULE

| Task                                  | Days | Start Date | End Date |
|---------------------------------------|------|------------|----------|
| Project Research                      | 15   | 09/12/14   | 10/02/14 |
| Investigate alternatives to Xplico    | 10   | 09/12/14   | 09/25/14 |
| Study Xplico code and docs            | 5    | 09/12/14   | 09/18/14 |
| Study DeepSweep code and docs         | 5    | 09/19/14   | 09/25/14 |
| Study Go Collector code and docs      | 5    | 09/26/14   | 10/02/14 |
| <b>Documentation and Requirements</b> | 59   | 09/19/14   | 12/10/14 |
| Project Plan                          | 55   | 09/19/14   | 12/04/14 |
| Create 1st version of plan            | 10   | 09/19/14   | 10/02/14 |
| Create 2nd version of plan            | 10   | 10/24/14   | 11/06/14 |
| Create final version of plan          | 10   | 11/21/14   | 12/04/14 |
| Design Document                       | 40   | 10/10/14   | 12/04/14 |
| Create initial design                 | 10   | 10/10/14   | 10/23/14 |
| Create final design                   | 15   | 11/14/14   | 12/04/14 |
| Web Site                              | 11   | 09/26/14   | 10/10/14 |
| Build initial/basic web site          | 6    | 09/26/14   | 10/03/14 |
| Build final web site                  | 6    | 10/03/14   | 10/10/14 |
| Presentation                          | 13   | 11/21/14   | 12/09/14 |
| Presentation Slides                   | 5    | 11/21/14   | 11/27/14 |
| Final Presentation                    | 1    | 12/09/14   | 12/09/14 |

Table 2: Research and Documentation Schedule

| Task                                     | Days | Start Date | End Date   |
|------------------------------------------|------|------------|------------|
| Development                              | 150  | 9/5/2014   | 4/2/2015   |
| Phase 1A                                 | 65   | 9/5/2014   | 12/4/2014  |
| Install Xplico on Linux VM               | 5    | 9/5/2014   | 9/11/2014  |
| Investigate Pusher options               | 25   | 10/17/2014 | 11/20/2014 |
| Write C Collector                        | 20   | 11/7/2014  | 12/4/2014  |
| Phase 1B                                 | 95   | 9/26/2014  | 2/5/2015   |
| Compile and run Go Collector             | 10   | 9/26/2014  | 10/9/2014  |
| Start C Collector from Xplico            | 10   | 1/16/2015  | 1/29/2015  |
| Start Go Collector from Xplico           | 5    | 1/30/2015  | 2/5/2015   |
| Phase 2A                                 | 45   | 1/23/2015  | 3/26/2015  |
| Write Java Collector                     | 25   | 1/23/2015  | 2/26/2015  |
| Replace Go Collector with Java Collector | 10   | 3/13/2015  | 3/26/2015  |
| Phase 2B                                 | 30   | 2/20/2015  | 4/2/2015   |
| Generate reports for a session in Xplico | 10   | 2/20/2015  | 3/5/2015   |
| Generate reports for a case in Xplico    | 10   | 3/20/2015  | 4/2/2015   |
| Testing                                  | 113  | 11/18/2014 | 4/23/2015  |
| Phase 1A                                 | 24   | 11/18/2014 | 12/19/2014 |
| Test C Collector                         | 13   | 11/18/2014 | 12/4/2014  |
| Test integrated system                   | 10   | 12/5/2014  | 12/18/2014 |
| Phase 1B                                 | 26   | 1/16/2015  | 2/20/2015  |
| Test Go Collector                        | 5    | 1/16/2015  | 1/22/2015  |
| Test modifications to Xplico             | 5    | 2/6/2015   | 2/12/2015  |
| Test integrated system                   | 5    | 2/13/2015  | 2/19/2015  |
| Phase 2A                                 | 31   | 2/27/2015  | 4/10/2015  |
| Test Java Collector                      | 10   | 2/27/2015  | 3/12/2015  |
| Test integrated system                   | 10   | 3/27/2015  | 4/9/2015   |
| Phase 2B                                 | 35   | 3/6/2015   | 4/23/2015  |
| Test session report generation in Xplico | 10   | 3/6/2015   | 3/19/2015  |
| Test case report generation in Xplico    | 10   | 4/3/2015   | 4/16/2015  |
| Test integrated system                   | 5    | 4/17/2015  | 4/23/2015  |

Table 3: Development and Testing Schedule

## 2.4 RISKS AND MITIGATION STRATEGIES

| Risk                               | Probability | Criticality | Risk Factor   | Mitigation                                               |
|------------------------------------|-------------|-------------|---------------|----------------------------------------------------------|
| Determining the start and end of   | 70%         | 30          | 0.7 * 40 = 24 | Some formats of data do contain info about their         |
| packets of data may be difficult   |             |             |               | packet, which our application will use for finding the   |
| to determine.                      |             |             |               | packet start and end. For formats that don't have        |
|                                    |             |             |               | packet info, our application will process the data after |
|                                    |             |             |               | a large amount has been received.                        |
| Obtaining a test environment for   | 20%         | 90          | 0.2*80 = 18   | We will work with the client to figure out the best      |
| testing the entire system may be   |             |             |               | solution for obtaining a test environment. If one can't  |
| difficult to obtain.               |             |             |               | be obtained, we will obtain test data for those parts    |
|                                    |             |             |               | which we cannot set up                                   |
| Xplico may not be able to          | 20%         | 80          | 0.2 * 70 = 16 | Our team included time in our schedule for running       |
| process pcaps at or faster than    |             |             |               | benchmark tests on the entire system as well as soak     |
| they are created.                  |             |             |               | and stress tests. If necessary, we will run several      |
|                                    |             |             |               | threads for pushing pcap files.                          |
| Team does not have sufficient      | 30%         | 50          | 0.3 * 40 = 15 | Some team members have experience with the               |
| experience and/or knowledge to     |             |             |               | project's technologies. When planning the project's      |
| complete the requirements.         |             |             |               | schedule, we included time for research.                 |
| Team members do not finish         | 40%         | 25          | 0.4 * 25 = 10 | Track each team member's progress in weekly              |
| their assigned tasks on schedule.  |             |             |               | reports. If tasks are not finished on time, talk with    |
|                                    |             |             |               | them about these concerns. Adjust their tasks and        |
|                                    |             |             |               | schedule if necessary.                                   |
| Collector may not be able to       | 10%         | 80          | 0.10*80 = 8   | Our team left plenty of time in our schedule for         |
| handle the rate at which collected |             |             |               | running soak / stress tests on the entire system and     |
| traffic comes from DeepSweep.      |             |             |               | making corrections based on the test results.            |
| Extending Xplico goes beyond       | 20%         | 20          | 0.2*20 = 4    | Create a set list of deliverables and functionalities by |
| what the team is able to finish in |             |             |               | the end of this semester. If scope creep happens,        |
| two semesters.                     |             |             |               | separate the list into essential tasks that need to be   |
|                                    |             |             |               | finished and less essential tasks that aren't necessary. |
| Application will not run on a      | 15%         | 20          | 0.15*20 = 3   | Our application will be tested on all major Linux        |
| major distribution of Linux        |             |             |               | distributions if necessary (Ubuntu, Red Hat, Kali,       |
|                                    |             |             |               | Fedora, openSUSE).                                       |

Table 4: Risks and Mitigation Strategies

### 3.1 SYSTEM DIAGRAMS

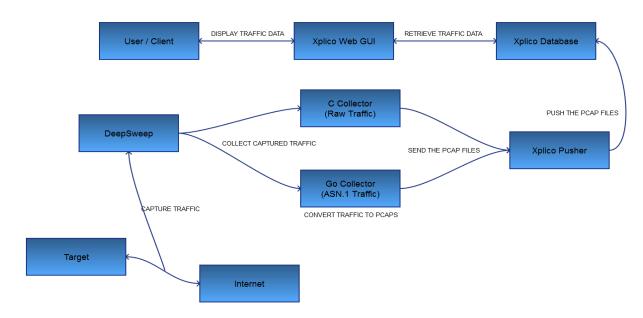

Figure 1: System Diagram for Phase One

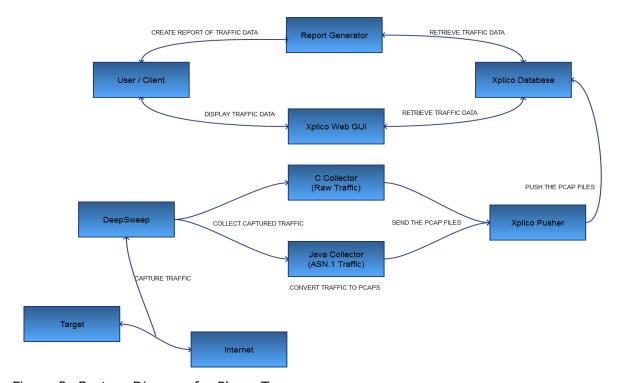

Figure 2: System Diagram for Phase Two

#### 3.2 SYSTEM DESCRIPTION

In Phase One (Figure 1), a user configures the system to filter traffic from their desired target. Deepsweep captures the traffic between the target and the internet, and sends the traffic to the appropriate Collector. Raw traffic is handled by the C Collector, while traffic in ASN.1 format is handled by the Go Collector. Both Collectors create pcap files from the traffic. Xplico's Pusher scans a directory for new pcap files and uploads them into Xplico's database, at which point the user can view them in Xplico's web GUI. Once uploaded, the pcaps are moved to another directory, so the user can retrieve them if necessary.

Phase Two (Figure 2) functions essentially the same way, except the Collector and Converter will be replaced with versions written in Java. Users also will be able to either view the traffic in Xplico's web GUI or create PDF reports of the traffic once it is uploaded.

#### 3.3 SYSTEM REQUIREMENTS

Xplico can run on any version of Linux, but is easiest to install on Ubuntu 11.04 or later. Instructions for installing Xplico can be found here: http://wiki.xplico.org/doku.php?id=ubuntu. The installation instructions include all third-party packages or programs used by Xplico.

Xplico does not list on its website how much memory or CPU is required. Currently, Xplico is being run on virtual machines with small amount of RAM and CPU. As of yet, performance impacts have not been seen with this limited amount of RAM and CPU. Eventually, tests will be run to determine how much memory and RAM Xplico requires.

#### 3.4 USER INTERFACE DESCRIPTION

We will be using Xplico, which already contains a user interface. This user interface is a web based UI developed in PHP, accessed at http://localhost:9876 or http://localhost:9880.

Once logged in, a user can create cases and then create sessions inside of a case. Once a case is created with a session, the user can upload pcap files. After Xplico finishes decoding the file, it will update the page with statistics showing how much of each data types (e.g. pictures, emails, http, ftp, etc.) was found. The data itself can be viewed by selecting the appropriate category from a menu on the left.

After Phase 1 is finished, a user can start the Collector and Pusher from Xplico. The user can start them from inside a session or from the list of cases. If they are started inside a session, the traffic will be uploaded to that session. If they are started from the list of cases, the user can choose whether the traffic is uploaded to a session in an existing or new case.

After the Phase 2 modifications to Xplico, a user can generate reports of the uploaded traffic. When viewing a session, a user can select which the data types to include in the report. When viewing the list of cases, the user can select a case and Xplico will generate a PDF report for all data in that case. Once generated, the user can view it on a page listing all generated reports. Clicking a report will open it up in the web browser.

#### 3.5 FUNCTIONAL REQUIREMENTS

#### Phase 1

- 1. Xplico (modified): Start Pusher and the appropriate Collector
- 2. C Collector (new): Collect raw traffic from DeepSweep and create pcaps
- 3. Go Collector (existing): Collect ASN.1 traffic from DeepSweep and create pcaps
- 4. Xplico Pusher (existing): Take new pcap files and upload them to Xplico
- 5. Xplico (existing): Display uploaded traffic in its web GUI

(The primary purpose of Phase 1 is to connect all components of the system.)

#### Phase 2

- 1. Xplico (modified): Start Pusher and the appropriate Collector
- 2. C Collector (new): Collect raw traffic from DeepSweep and create pcaps
- 3. Java Collector (new): Collect ASN.1 traffic from DeepSweep and create pcaps
- 4. Xplico Pusher (existing): Take new pcap files and upload them to Xplico
- 5. Xplico (existing): Display uploaded traffic in its web GUI
- 6. Xplico (modified): Provide options for generating reports of uploaded traffic

(See Test Plan for details on validation and acceptance tests.)

#### 3.6 NON-FUNCTIONAL REQUIREMENTS

- 1. Reliability: Application should return information consistently and recover from errors.
- 2. Maintainability: Documentation should be up-to-date and accurate; application should be easy to upgrade to the latest version.
- 3. Security: Application should protect users' passwords and data from unauthorized access.
- 4. Extensibility: Future developers should be able to easily add additional features using the existing architecture.
- 5. Response Time: Application should respond promptly to users' queries and requests.

#### 3.7 TEST PLAN

#### Phase 1

- 1. Verify that the Pusher and Collector start correctly when started via the GUI
- 2. Test that the C Collector collects raw traffic and properly creates peaps from it
- 3. Verify that data from peaps created by both collectors uploads to Xplico correctly
- 4. Run integration and stress tests on the entire system once connected

#### Phase 2

- 1. Test that the Java Collector collects ASN.1 traffic and properly creates pcaps from it
- 2. Verify creating a report includes all the data selected by the user
- 3. Run regression tests consisting of tests from Phase 1 on the entire system
- 4. Run integration and stress tests on the entire system once connected

#### 3.8 RESOURCES

- Hardware
  - DeepSweep device (Provided by client)
  - Linux Server or VMs (Provided by us)
- System Software
  - DeepSweep APIs (Provided by client)
  - Go Collector (Provided by client)
  - Xplico (Open source Available online)
  - Pcap libraries (Open source Available online)
- Languages
  - C (Open source Part of Linux)
  - Java 7 (Open source Available online)
  - Go (Open source Available online)
  - PHP (Open source Available online)

### 3.9 DELIVERABLES

- Project Plan: Documentation of project's schedule and requirements
- Design Document: Documentation of project's design
- Xplico: Program modified so users can start Collector and Pusher
- Xplico: Program modified so users can create reports
- C Collector: Program for creating pcap files from raw traffic
- Java Collector: Program for creating pcap files from ASN.1 traffic

# 4 Conclusion

Our project will create an interface between Xplico and DeepSweep. Since DeepSweep can emit traffic as raw or in ASN.1 format, we will write a program for each format. These collectors will convert the traffic into pcaps, since Xplico only imports traffic stored in pcaps.

Once a prototype of the interface is developed, we will modify the program's existing graphical user interface. This existing GUI displays traffic sorted by its type (e.g. pictures, emails, http, ftp, etc.) and provides a summary of the total traffic uploaded. Our modifications will allow a user to select a case and session for uploading traffic and then start the collector. Users can also generate reports consisting of some or all of the uploaded traffic in a session or case.